## **Mémento numérique Python 3**

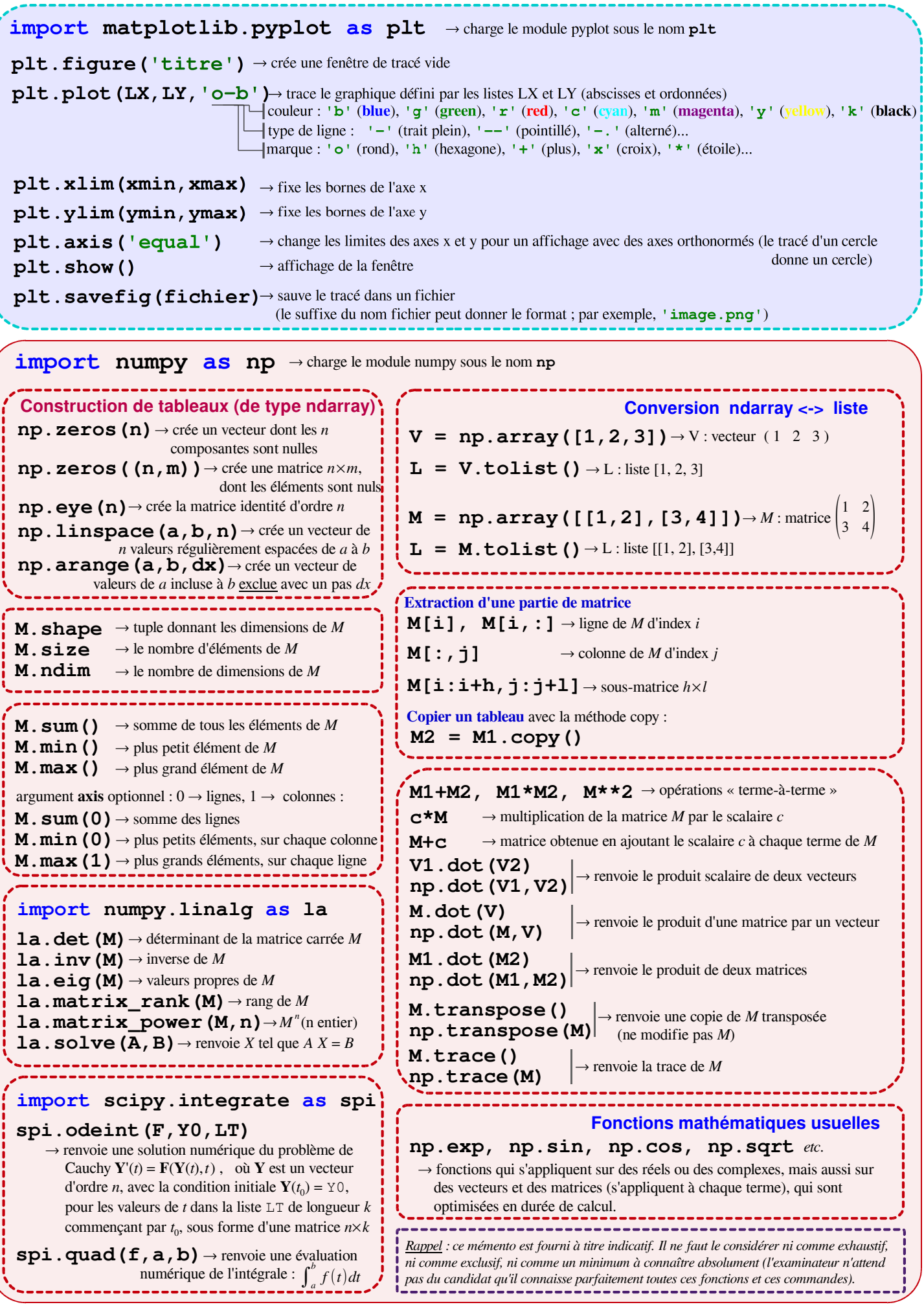